# 교육 과정 소개서.

**초단기완성:14일만에만드는스타벅스웹사이트with HTML&CSS**

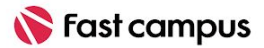

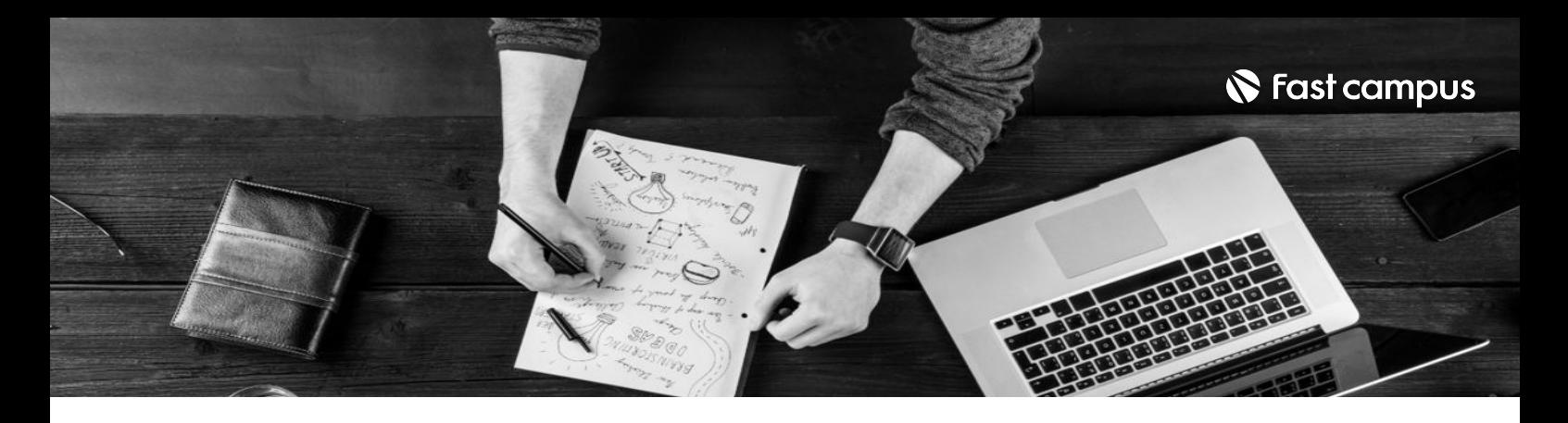

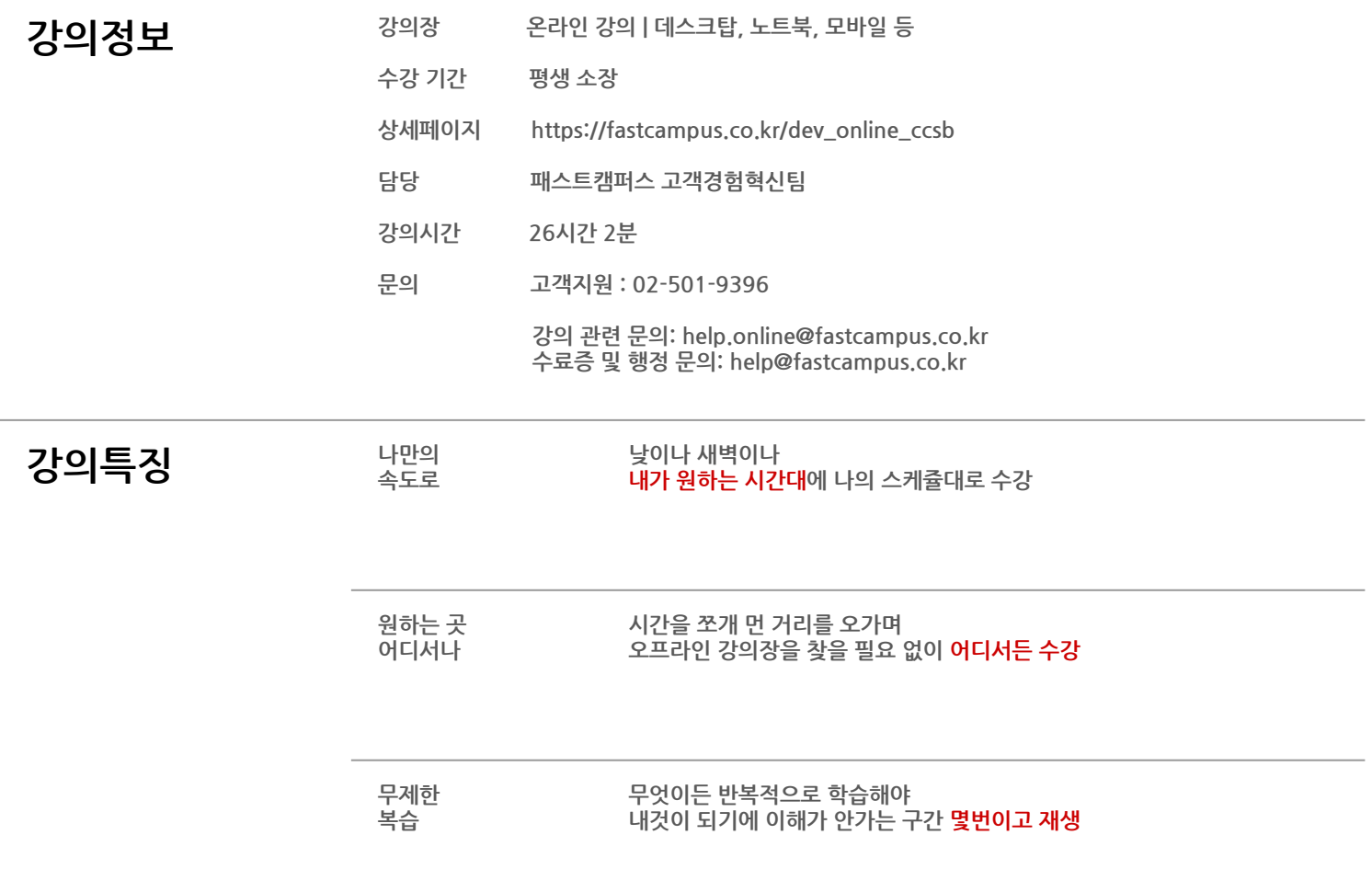

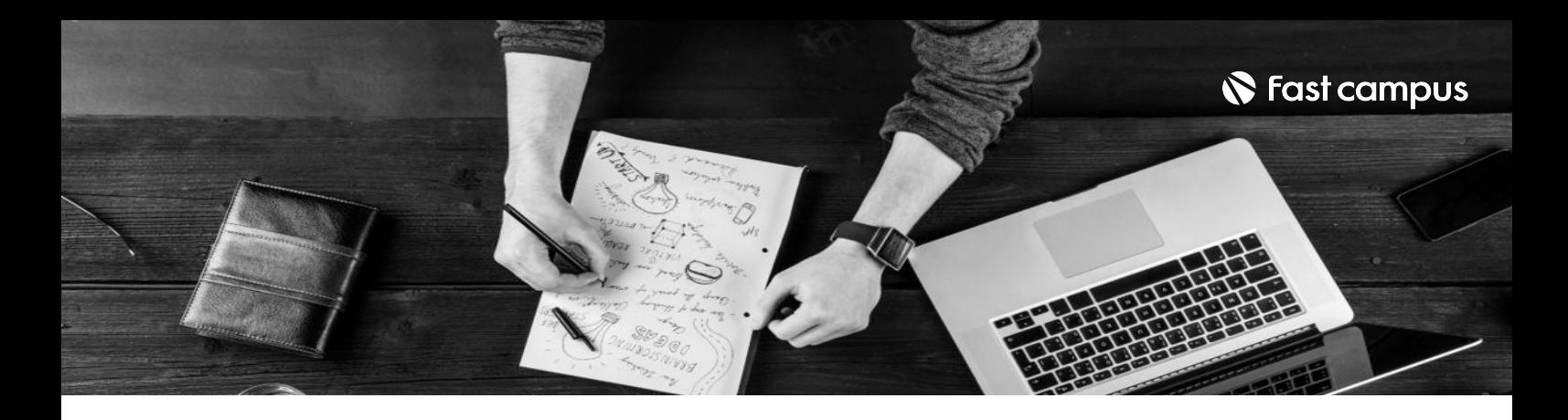

- **강의목표** 개발이처음이더라도,실제서비스와유사한완성도의웹사이트제작가능!
	- 하루2시간씩,14일만투자하면개발기초학습&웹사이트결과물완성
	- HTML, CSS, Git & Github까지! 웹 개발을 시작할 때 꼭 필요한 내용만 컴팩트하게 학습
	- 입문자의 눈높이에 딱 맞춘 박영웅 강사의 꼼꼼한 용어 & 개념 설명

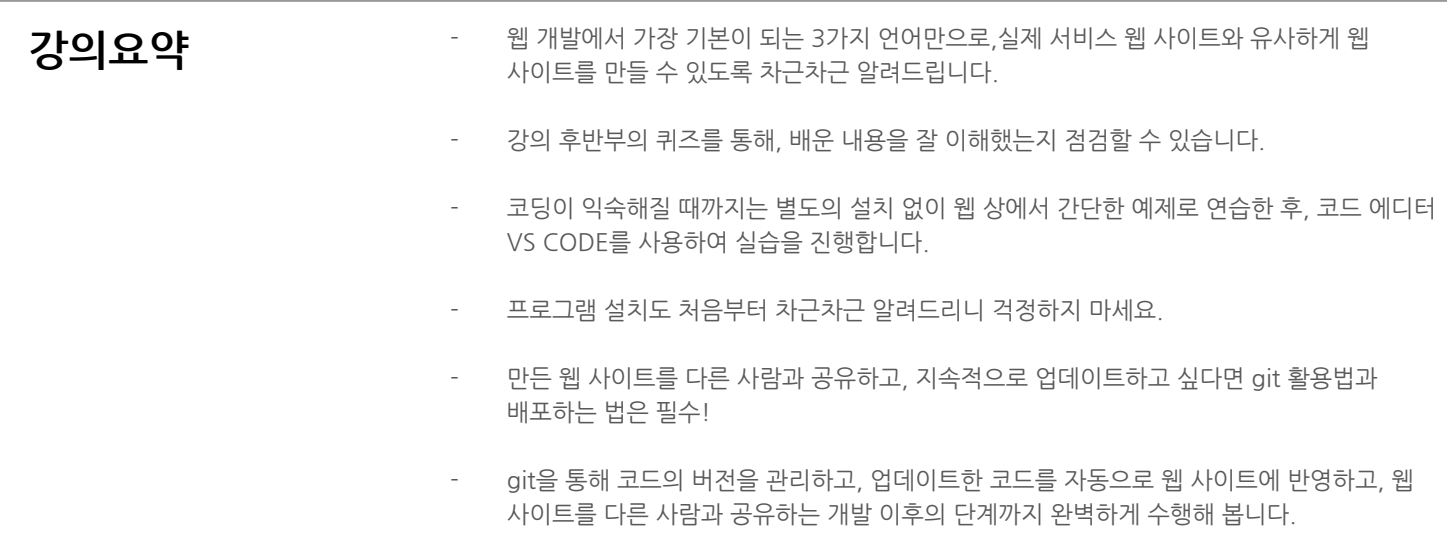

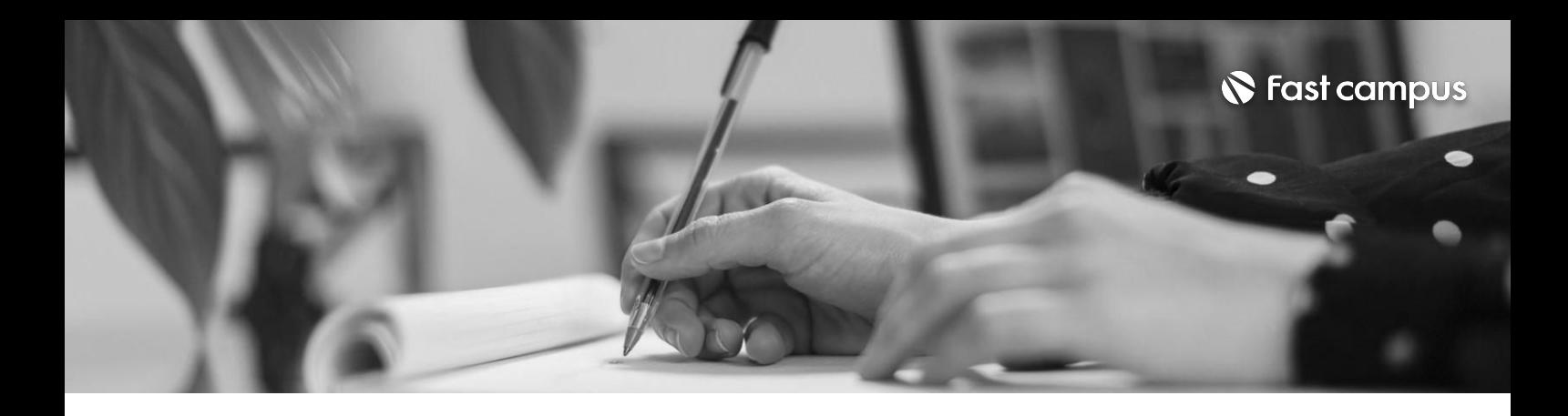

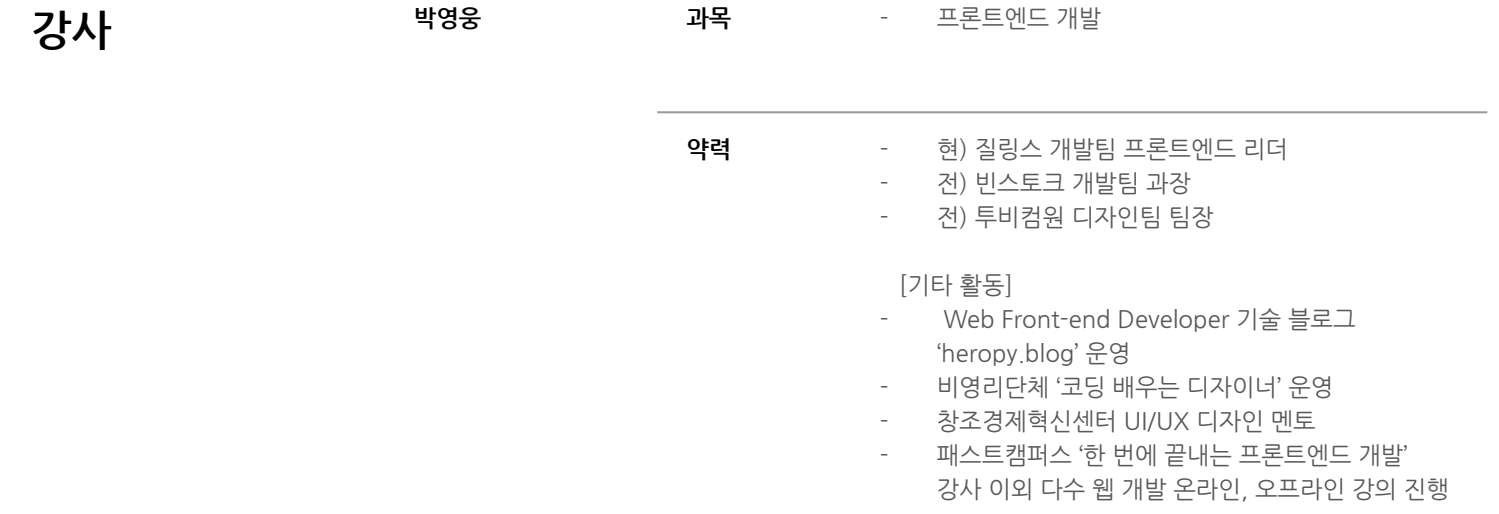

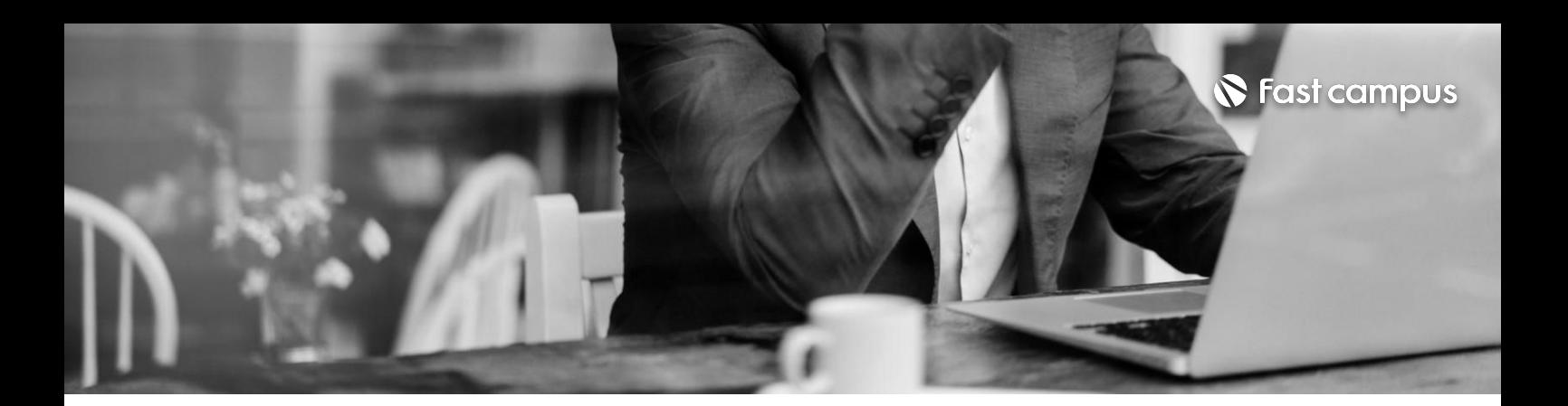

## **01. HTML/CSS/JS로 만드는스타벅스 웹사이트**

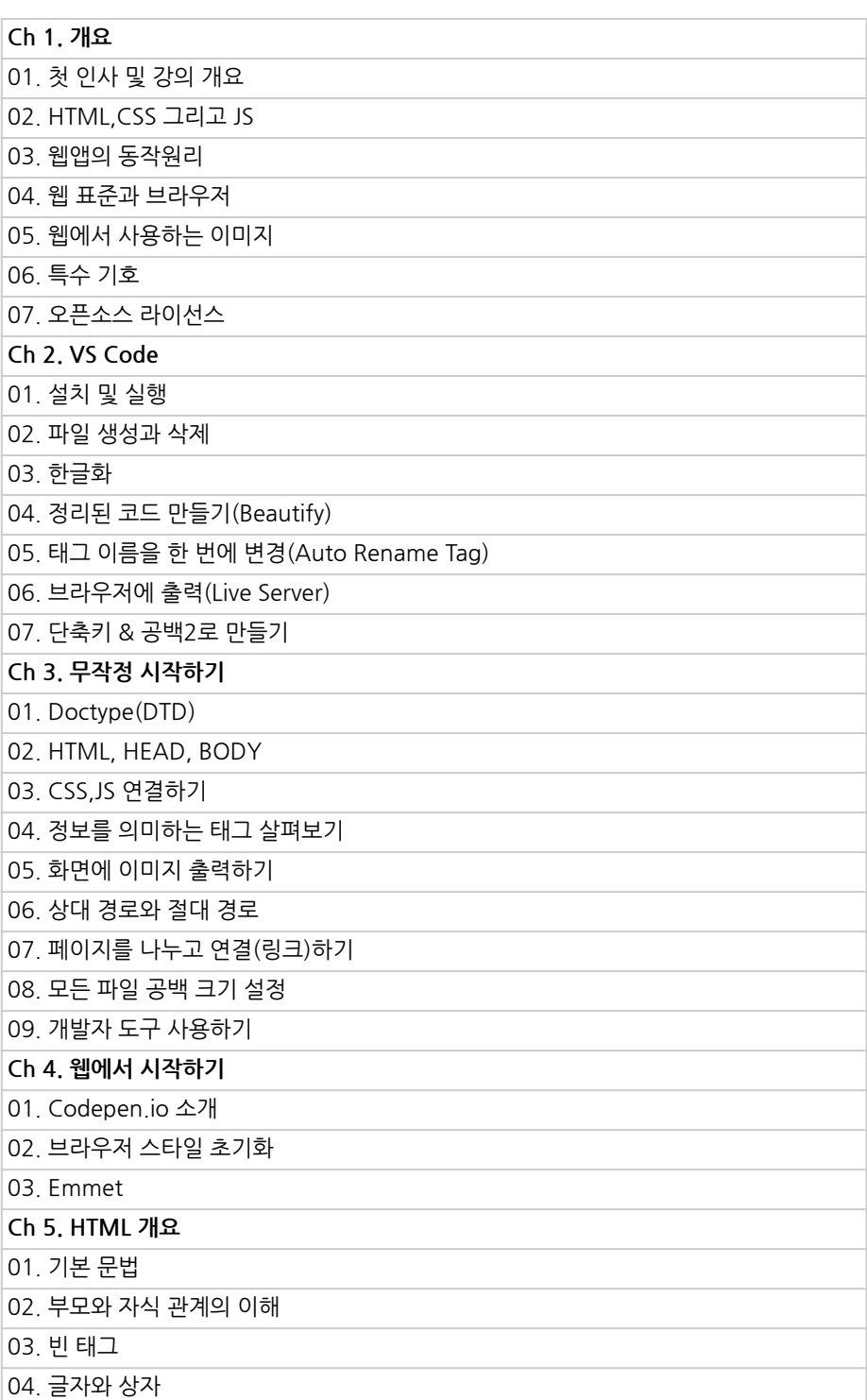

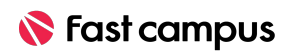

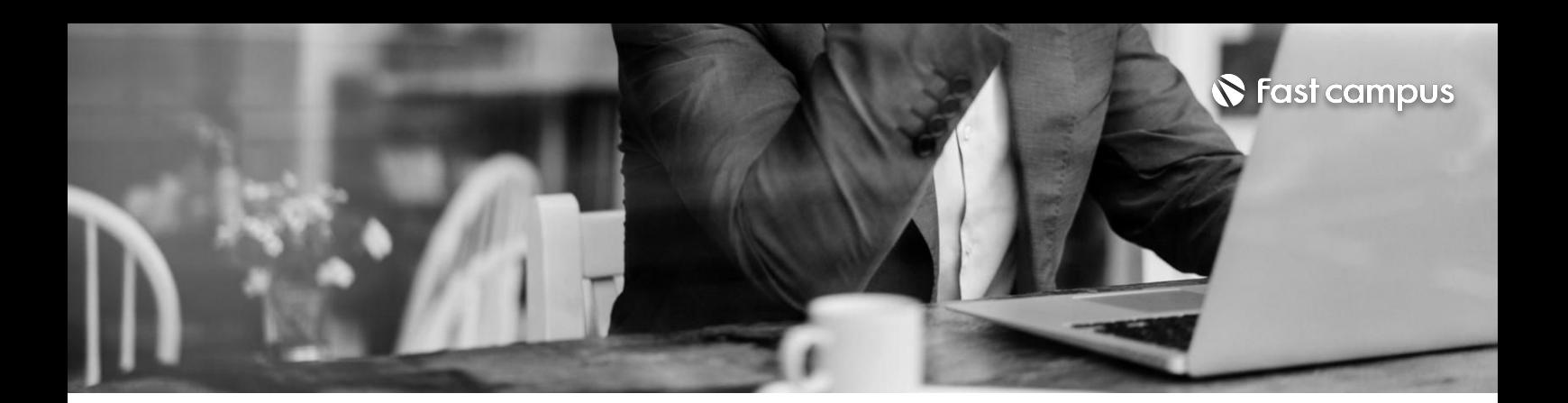

## **01. HTML/CSS/JS로 만드는스타벅스 웹사이트**

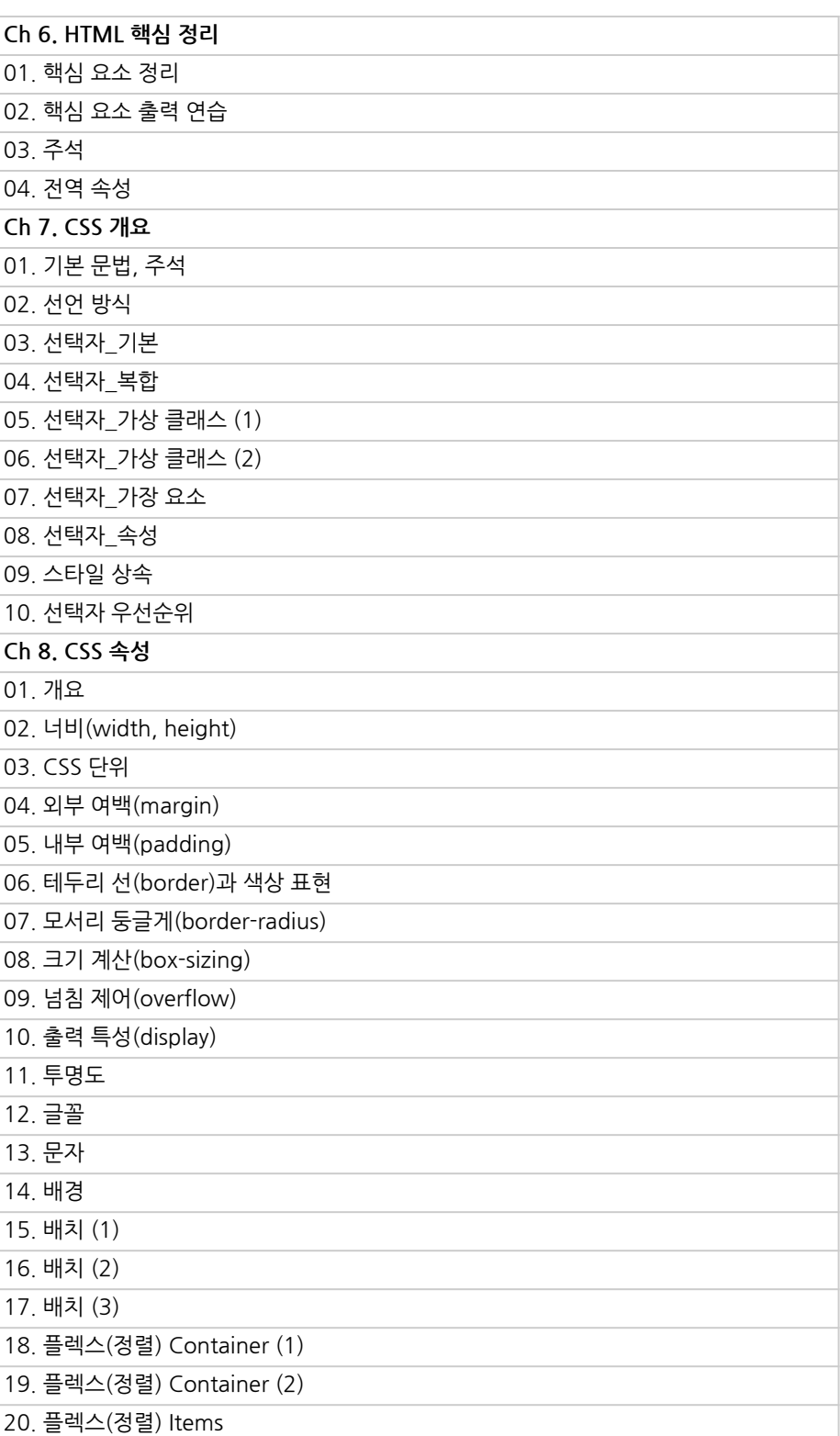

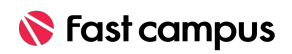

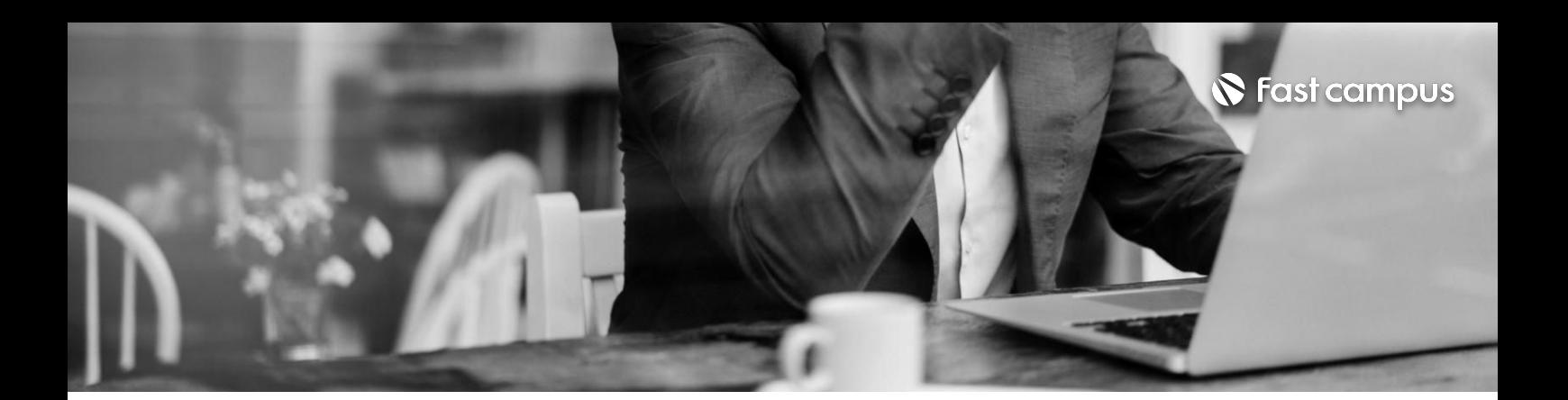

## **01. HTML/CSS/JS로 만드는스타벅스 웹사이트**

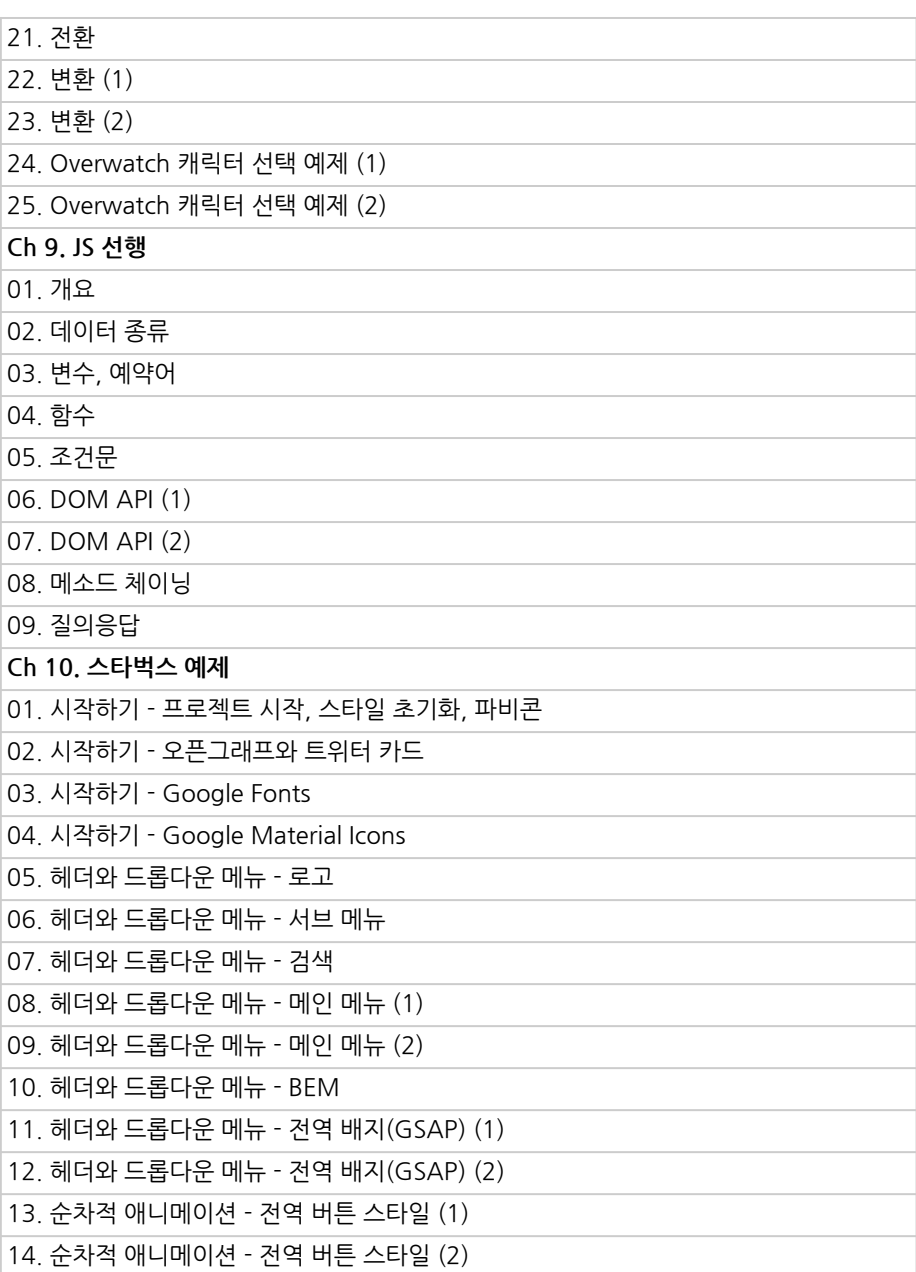

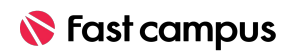

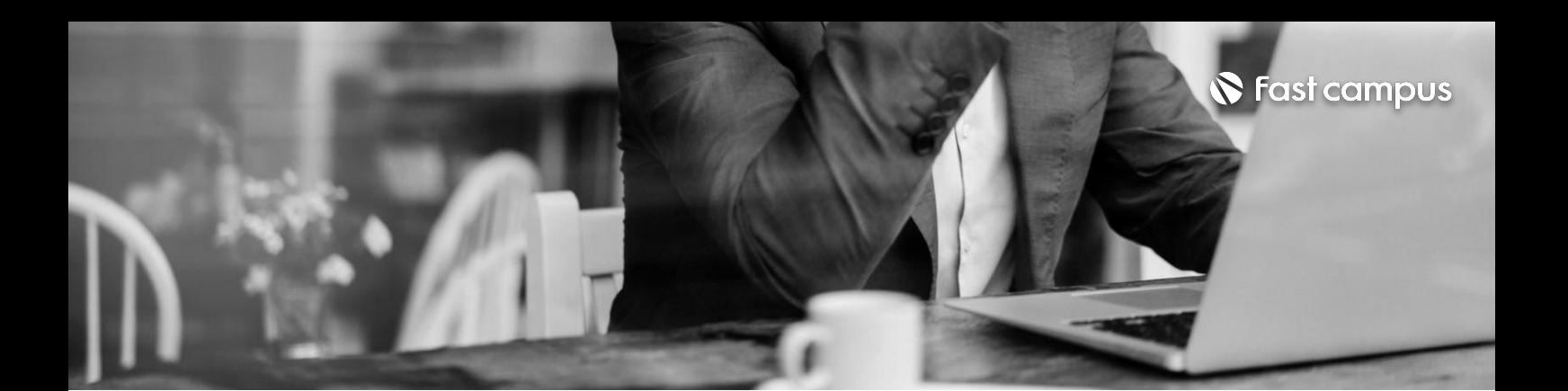

**01. HTML/CSS/JS로 만드는스타벅스 웹사이트**

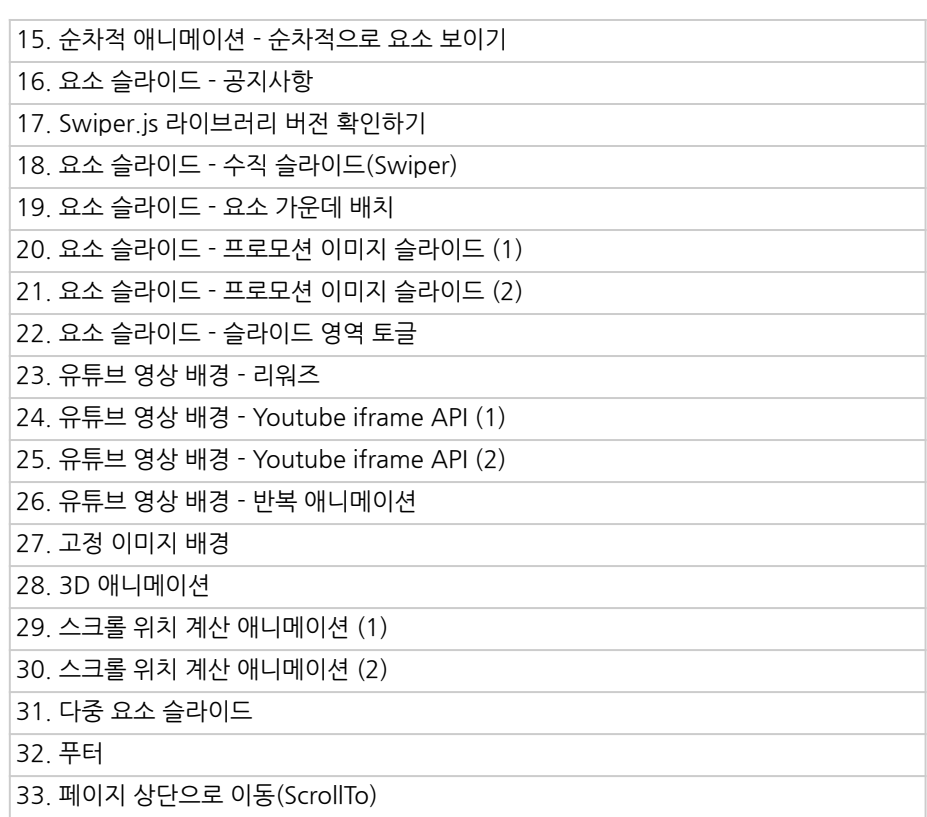

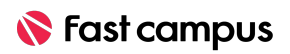

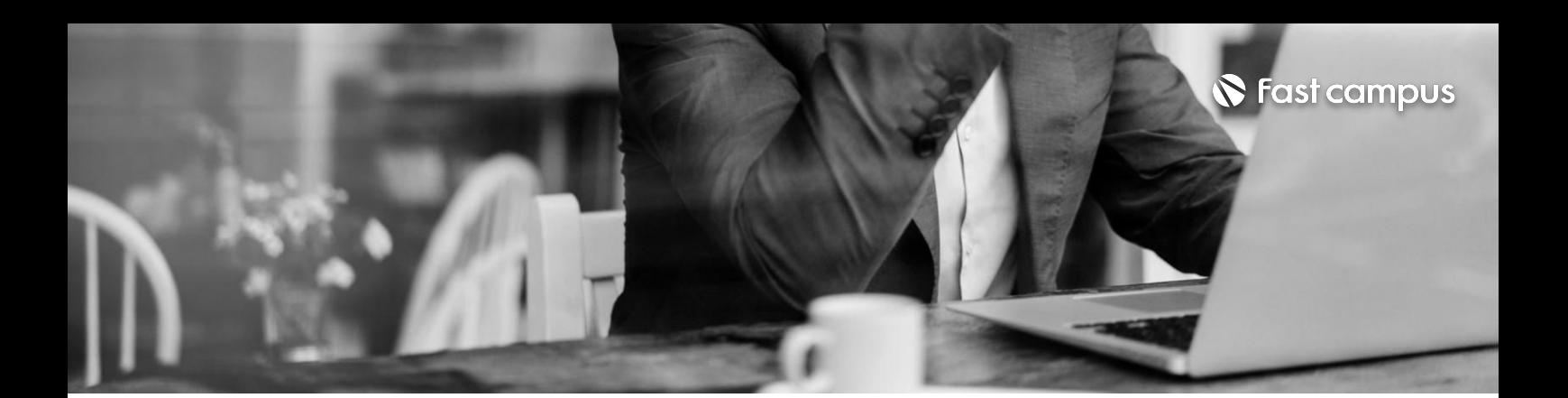

**02.**

**Git을활용한 버전관리**

파트별수강시간03:09:49

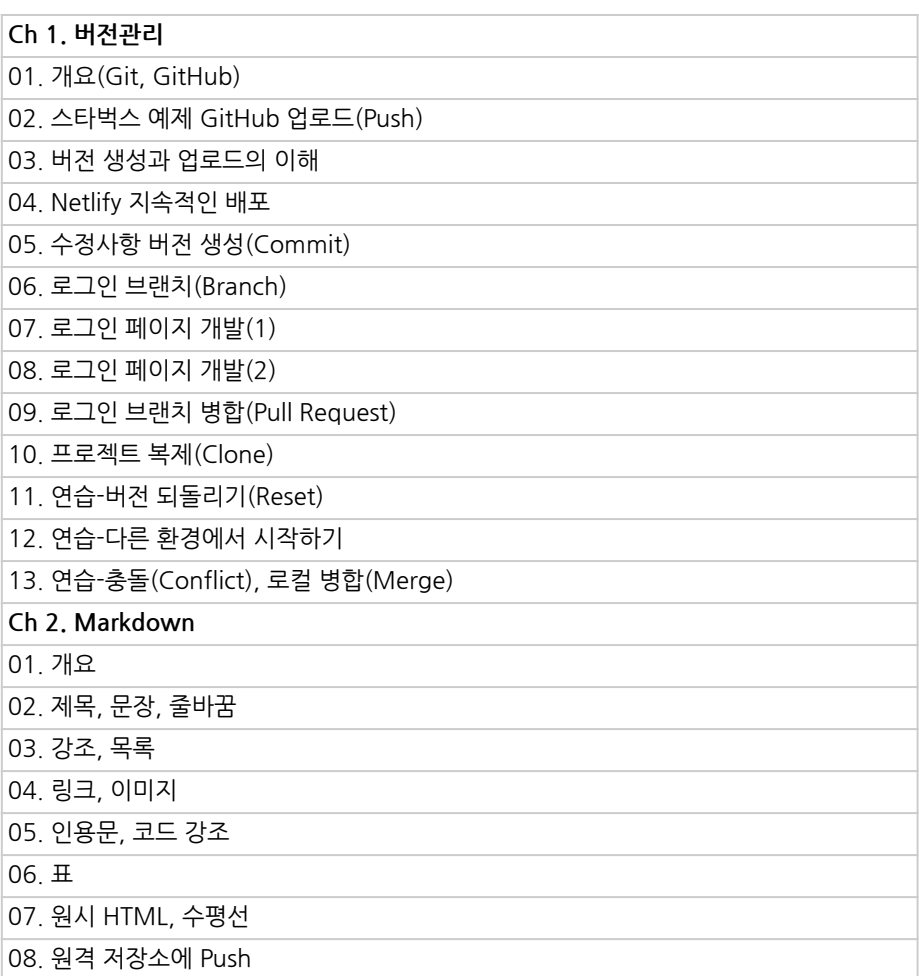

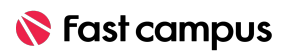

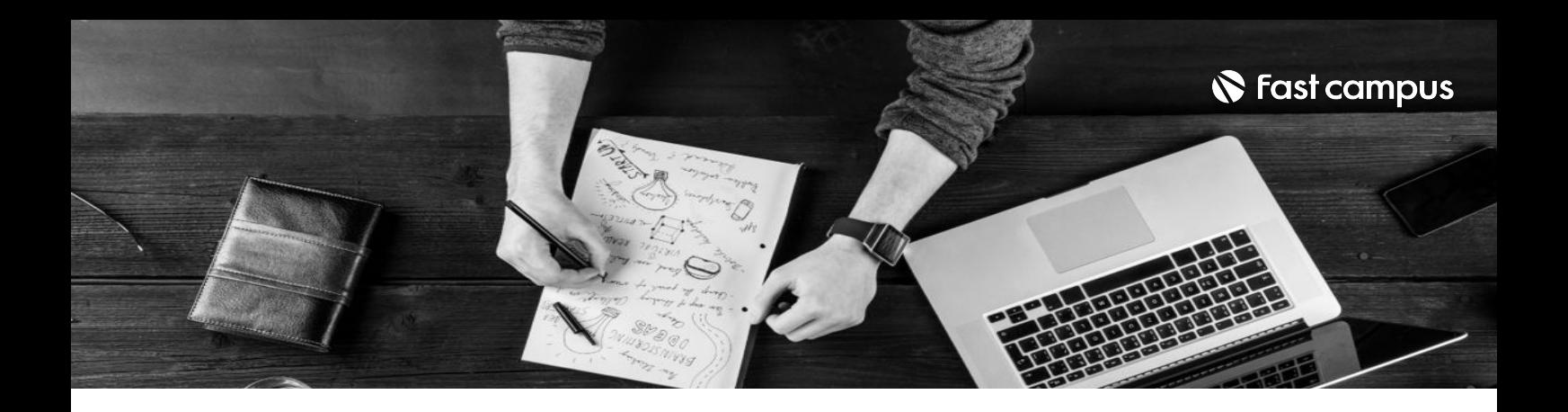

- 주의 사항 상황에 따라 사전 공지 없이 할인이 조기 마감되거나 연장될 수 있습니다.
	- 패스트캠퍼스의 모든 온라인 강의는 아이디 공유를 금지하고 있으며 1개의 아이디로 여러 명이 수강하실 수 없습니다.
	- 별도의 주의사항은 각 강의 상세페이지에서 확인하실 수 있습니다.

- 수강 방법 패스트캠퍼스는 크롬 브라우저에 최적화 되어있습니다.
	- 사전 예약 판매 중인 강의의 경우 1차 공개일정에 맞춰 '온라인 강의 시청하기'가 활성화됩니다.

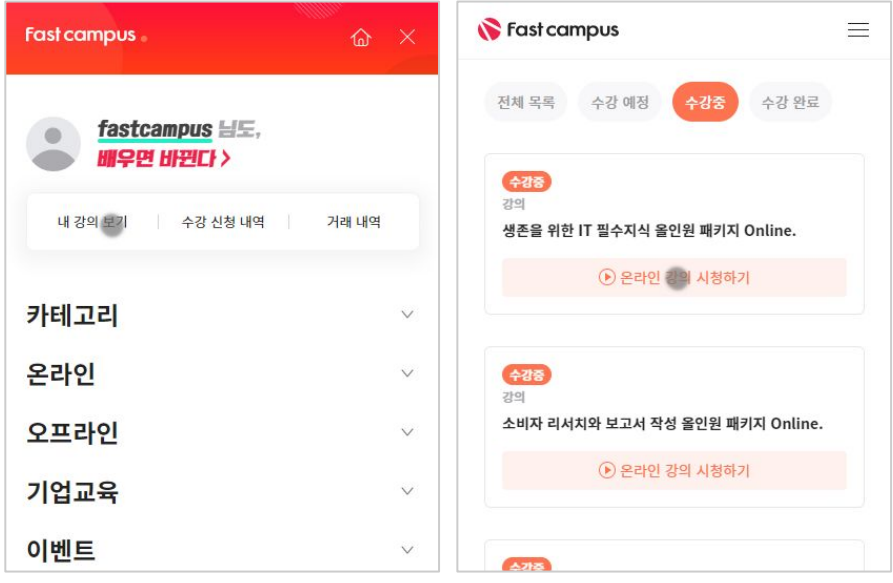

후 <mark>화불 규정</mark> 구축 - 스타인강의는각과정별 '정상수강기간(유료수강기간)'과 정상 수강기간 이후의 '복습 수강기간(무료수강기간)'으로구성됩니다.

#### 환불금액은 실제 결제금액을 기준으로 계산됩니다.

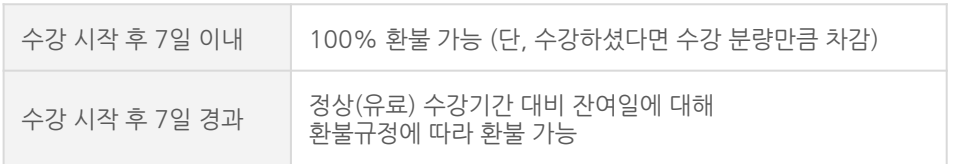

※ 강의별 환불규정이 상이할 수 있으므로 각 강의 상세페이지를 확인해 주세요.